# **РЕКОМЕНДАЦИИ ФИЛЬТРЫ АКУСТООПТИЧЕСКИЕ**

# ТИПЫ, ОСНОВНЫЕ ПАРАМЕТРЫ, МЕТОДЫ ИЗМЕРЕНИЙ

# $P 50 - 124 - 91$

КОМИТЕТ СТАНДАРТИЗАЦИИ И МЕТРОЛОГИИ СССР Москва

#### **РЕКОМЕНДАЦИИ**

# **РЕКОМЕНЛАНИИ** фильтры АКУСТООПТИЧЕСКИЕ

 $P 50 - 124 - 91$ 

Типы, основные параметры, метовы измерений

OKCTY 6684

Дата введения 01.01.93

Настоящие рекомендации распространяются на акустооптические (АО) фильтры, предназначенные для выделения узкой линии оптического излучения из широкого спектрального диапазона излучения источника, и устанавливают типы, основные параметры и методы их измерений.

#### 1. ТИПЫ

1.1. В зависимости от выбранной геометрии взаимодействия при аннзотропной дифракции света на акустической волне устанавливают лва типа АО фильтров:

КАОФ - коллинеарные АО фильтры:

НКАОФ - неколлинеарные АО фильтры.

#### 2. ОСНОВНЫЕ ПАРАМЕТРЫ АО ФИЛЬТРОВ

2.1. Основные параметры АО фильтров и их обозначения:

1. Ширина полосы пропускания  $\delta\lambda_{0.5}$ , нм, на уровне 0.5.

2. Рабочая длина волны  $\lambda_0$ , нм.

3. Быстродействие  $\omega$ ,  $c^{-1}$ .

- 4. Эффективность дифракции n, BT-1.
- 5. Рабочий диапазон длин волн  $\lambda_{\text{max}}$ — $\lambda_{\text{min}}$ , нм.

6. Оптический контраст  $m_x$  - выключенного и  $m_t$  - включенного фильтра.

Издание официальное

С. Издательство стандартов, 1992

Настоящие рекомендации не могут быть полностью или частично воспроизведены, тиражированы и распространены без разрешения Госстандарта СССР

7. Угловая апертура ф. рад. (...<sup>3</sup>).

8. Максимально допустимый уровень входного сигнала р<sub>тах</sub>, Вт.

9. Полоса частог управляющего сигнала  $f_1 \rightarrow f_2$ . МГц.

10. Входной электрический импеданс  $R_{\text{ax}}$ , Ом.

11. Угол дифракции света 0, рад (...°) на акустической волне.

2.2. Параметры с 1-го по 7-й являются основными, значения которых должны быть указаны в технических условиях АО фильтра конкретного типа (ТУ).

Параметры с 8-го по 11-й являются дополнительными информативными, необходимость нормирования и способы измерения которых должны указываться в ТУ.

2.3. Аналитические соотношения, определяющие основные параметры ЛО фильтров, приведены в приложении 1.

# 3. МЕТОДЫ ИЗМЕРЕНИЙ ОСНОВНЫХ ПАРАМЕТРОВ АО ФИЛЬТРОВ

3.1. Условия и режим измерений

3.1.1. Измерения проводят в нормальных климатических условиях по ГОСТ 22261.

3.1.2. До проведения измерений АО фильтры, находившиеся в климатических условиях, отличных от условий измерений, необходимо выдержать в нормальных климатических условиях в течение времени, установленного в ТУ.

3.1.3. Максимальное напряжение на входе АО фильтра должно соответствовать значению, установленному ТУ.

3.2. Аппаратура

3.2.1. Средства измерений, применяемые для измерения параметров АО фильтров, должны соответствовать техническим требованиям ГОСТ 22261.

3.2.2. Средства измерений и вспомогательные устройства должны обеспечивать согласование входных электрических импедансов соответствующим значениям АО фильтров.

3.2.3. Рекомендуемые типы средств измерений приведены в приложенин 2.

3.2.4. Основные требования к средствам измерения

3241. Лазер измерительный, ИЛДВн — поГОСТ  $25373.$ 

длина волны излучения должна входить в рабочий диапазон ллин волн АО фильтра;

мощность оптического излучения не менее 2 мВ.

3.2.4.2. Генератор измерительный высокочас- $T O T H b$ ill

предел основной погрешности установки частоты не более 1 %; диапазон частот не менее 25-200 МГц;

коэффициент гармоник не более  $5\%$ ;

волновое сопротивление выхода 50 Ом.

3243 Генератор измерительный импильсный: диапазон длительностей основных импульсов 0,5:1000 мкс;

максимальная амплитула основных импульсов на внешней нагрузке 500 Ом, — не менее 50 В.

Полжна обеспечиваться плавно-ступенчатая регулировка амплитулы от  $A_{\text{max}}$  до 0.3  $A_{\text{max}}$  и ослабление с коэффициентами 1; 0,3;  $0.1: 0.03.$ 

3.2.4.4.  $O$  c u u  $1$   $1$   $0$   $c$  p  $a$   $d$ :

число измерительных каналов  $-2$ ;

частотный диапазон не уже 2 МГц;

измеряемое входное напряжение не менее 50 мкВ:

основная погрешность измерения амплитуды входного сигнала не более  $2\%$ .

3.2.4.5. Панорамный измеритель коэффициента  $c$  тоячей волны (КСВН):

диапазон частот 1-1250 МГц:

погрешность измерения рабочей частоты не должна превышать  $+0.5 \%$ 

погрешность измерения КСВН (в пределах значений от 1,05 до 2.01 — не более  $+0.5$  лБ.

 $3.2.4.6.$  Электронно-счетный частотомер:

предел основной погрешности измерения частоты не более  $0.5 \%$ :

напряжение входного сигнала не менее 0,03 В;

диапазон измеряемых частот 1-200 МГц.

3.2.4.7. Селективный вольтметр:

предел допускаемой основной погрешности измерения напряжения не более  $\pm 10$  % конечного значения установленного диапазона:

модуль полного входного сопротивления должен превышать модуль полного электрического сопротивления источника сигнала не менее чем в 5 раз;

полоса пропускания 0,02-100 кГц.

3.2.4.8. Фотоэлектронный усилитель (фотопри $e$   $m$   $n$   $u$   $\kappa$ ):

рабочий диапазон длин волн  $-$  400 $-$ 850 нм;

напряжение питания не более 1700 В:

световая чувствительность фотокатода 6.10-5 А/лм.

3.2.4.9. *Поляризатор*:

рабочий диапазон длин волн - 300-850 нм;

световая апертура не менее 3Х3 мм<sup>2</sup>:

оптический контраст не менее 40000.

3.3. Нестандартизованные узлы и элементы 3.3.1. Обтюратор:

частота прерывания пучка - 1 кГц.

 $332$  *Линза*:

**световой диаметр 15—30 мм;**

**фокусное расстояние** *F* **— 20—40 мм.**

**3.3.3. Диафрагма должна допускать возможность изменения диаметра светового пучка в пределах 1— 10 мм.**

**3.4. Проведение измерений**

**3.4.1.** *Определение эффективности дифракции*

**Эффективность дифракции определяют по схеме черт. 1.**

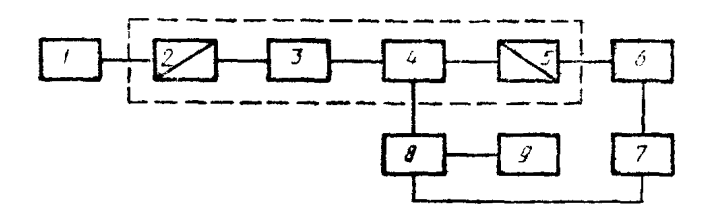

/ - лазер; *2*, *5* — поляризаторы; *3* — обтюратор: *4* — АО фильтр; фоюлриемник; 7 — осциллограф; *8* — ВЧ-гене\* ратор; 9 — импульсный генератор

Черт, 1

**Излучение лазера** *1* **проходит через поляризатор 2, модулируется по интенсивности механическим прерывателем-обтюратором** *3* **и поступает в АО фильтр** *4,* **где частично дифрагирует с поворотом плоскости поляризации на 90°. АО фильтр работает в импульсном режиме, который обеспечивается формированием пе**риодической последовательности радиоимпульсов с помощью **ВЧ-генератора** *8* **и импульсного генератора** *9.* **Дифракцию исследуют в нспродифрагированном луче, поляризация** Kofoporo **иден**тична поляризации падающего. Продифрагиро**вавший** луч-от**деляется от непродифрагировавшего с помощью поляризатора** *5* **и поступает на фотоприемник 6', сигнал с которого наблюдается на осциллографе** *7.* **Диаметр светового пучка должен быть меньше размера светочувствительной площадки фотоприемника. Сш пал с 'контрольного выхода ВЧ-генератора** *8* **поступает на второй измерительный канал осциллографа 7, что позволяет регистрировать уровень управляющего ВЧ-сигнала.**

**Эффективность дифракции на данной частоте** *f* **рабочего диапа юна определяют по осциллограмме, типичный вид которой** представлен на черт. 2. Период следования импульсов T опреде**ляется частотой вращения обтюратора** *3* **(черт. 1), а напряжение импульсов** *V\* **пропорционально интенсивности света, прошедшего через АО фильтр, в отсутствие дифракции. При подаче на фильтр импульсов длительностью т часть света дифрагирует, при**  $\frac{1}{2}$ том **HINCHOUBHOCT**b прошедшего света пропорциональна  $V_2$ , т. е. **амплитуде сигнала на осциллограмме, обратно пропорциональной**

эффективности дифракции. С учетом  $P_{3n}$  - амплитуды управляющего ВЧ-сигнала. отсчитанной по показаниям контрольного канала осциллографа — искомую эффективность дифракции плиф рассчитывают по соотношению

$$
r_{\rm{A}H}\phi = \frac{V_1 - V_2}{V_1 \ P_{\rm{aA}}} \cdot 100(\ %/\rm{B1}). \tag{1}
$$

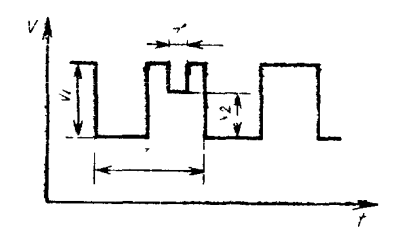

 $T$  - период следования импульсов напряжение импульсов тенератора  $\mathbf{v}$ , гапряжение характеризующее т длитель ность акустического импульса, 1 - теку щее значение напряжения,  $t$  - гекущее время

Черт 2

3.4.1.2. Подготовка к измерениям

Аппаратуру подготавливают к измерениям в соответствии с эксплуатационной документацией на нее.

Устанавливают на генераторе уровень выходного сигнала  $\overline{B}$ соответствии с ТУ на АО фильтры.

3.4.1.3. Порядок выполнения измерений

Включить лазер. После появления излучения генерации поворогом поляризатора 2 добиться на экране появления лишь одного лятна от луча, прошедшего через АО фильтр.

Включить обтюратор и осциллограф и добиться появления на экране осциллографа последовательности импульсов с периолом  $T$ .

Включить ВЧ-генератор и генератор импульсов и получить на экране осци пографа на одном луче картинку, изображенную на черт. 2, а на другом луче - огибающую ВЧ-импульса, амплитуда которого Р, пропорциональна ВЧ-мощности управляющего сигнала.

Полстралная частоту ВЧ-генератора 8 и поворачивая поляризатор 5 вокруг своей оси, добиться максимума разности  $V_1 - V_2$ (сигнал V<sub>1</sub> при этом также должен достигать максимума).

За результат измерения принимают среднее из 10 значений. вычисленных по формуле (1).

34.2. Измерение ширины полосы пропискания АО фильтра

#### $C_6$  P 50-124-91

3.4.2.1. Ширину полосы пропускания 820.5 определяют по аппаратной функции АО фильтра. Определение аппаратной функции осуществляют свипнрованием частоты  $f$  управляющего ВЧ-сигнала, подаваемой на ультразвуковой преобразователь АО фильтра. относительно центральной частоты fo, соответствующей рабочей длине волны АО фильтра  $\lambda_0$ . Частота fo должна отвечать максимуму эффективности АО взаимодействия на рабочей длине волны λ. В качестве  $\lambda_0$  удобно выбрать длину волны лазерного излучателя.

Частоту рассчитывают по формуле

$$
f_0 = \frac{\Delta n \cdot V_{3\mu}}{\lambda_0} \quad , \tag{2}
$$

где  $\Delta n = n_i - n_d$  - разность показателей преломления падающей и дифрагированной световых волн:

 $V_{\rm SB}$  - скорость ультразвуковой волны в светозвукопроводе,  $M/c$ ;

 $\lambda_0$  - рабочая длина волны, нм.

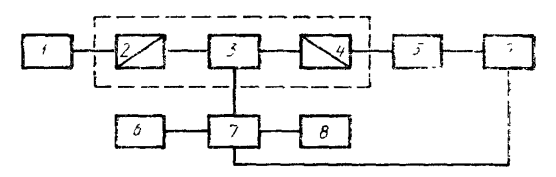

 $I = \pi a$ зер, 2, 4 — полярнааторы; 3 — АО фильтр,<br>5 — фотоприемник; 6 — тенератор импульсов; 7 — ВЧ-генератор,<br>5 — частотомер; 9 — осциллограф

 $Y_{EDT.}$  3

Схема для нахождения аппаратной функции представлена на черт. 3. Излучение лазера подают через поляризатор 2 на АО фильтр 3. Продифрагированный луч, отделенный от непродифрагированного с помощью поляризатора 4, поступает на фотоприемник 5, сигнал с которого отображается на осциллографе 9. ВЧ-генератор 7, управляющий фильтром, работает в импульсном режиме, задаваемом генератором импульсных сигналов 6. Частоту генератора контролируют частотомером 8. По длине волны излучения лазера  $\lambda_0$  предварительно оценивают значение центральной частоты управляющего сигнала перестраиваемого генератора по формуле  $(2)$ .

Частотную аппаратную функцию определяют по осциллограмме. изображенной на черт. 4, отражающей временную зависимость напряжения V сигнала с фотолиода на каждой из частот f ВЧ-генератора.

3.4.2.2. Порядок выполнения измерений

Включить лазер. После появления излучения генерации поворотом поляризатора 2 добиться на экране появления лишь одного пятна от луча, прошедшего АО фильтр.

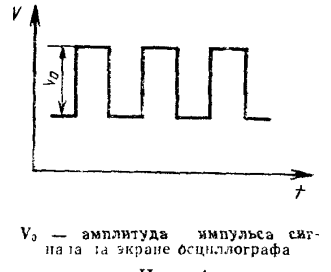

Черт. 4

Включить осциллограф, генератор и частотомер. Перестраивая частоту ВЧ-генератора, добиться появления сигнала на экране осциллографа (черт. 5). Зафиксировать частоту  $f_0$  ВЧ-генератора и, поворачивая поляризатор 4, получить максимальный сигнал  $V_0(f_0)$  на экране осциллографа.

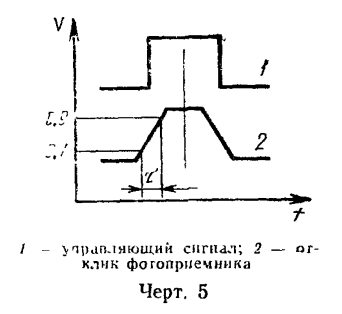

Изменяя частоту ВЧ-генератора в большую и меньшую стороны от  $f_0$ , найти частоты  $f_0$  и  $f_0$ , при которых значение V на экране осциллографа составит ориентировочно 0,2-0,3 максимального значения, полученного на частоте  $f_0$ .

Интервал частот от  $f_H$  до  $f_B$  разбить на 15-20 примерно равных участков и, поочередно устанавливая эти частоты, построить график зависимости  $V(f)$ . Определить из полученного графика следующие параметры аппаратной функции АО фильтра:

резонансную частоту  $f_p$ ;

ширину полосы пропускания  $\delta f_{0.5}$  на уровне 0.5 максимального значения  $V$ .

Ширину полосы пропускания блоз фильтра рассчитывают по формуле

$$
\delta\lambda_{0,5} = \frac{2V_{3B}}{f^2} \cdot \delta f_{0,5} \,. \tag{3}
$$

3.4.3. Измерение рабочей длины волны  $\lambda_0$ Рабочую длину волны определяют из соотношения

$$
\lambda_0 = \frac{V_{3B} \cdot \Delta n}{l_0} \tag{4}
$$

Нахождение  $\lambda_0$  сводится к измерению несущей частоты управляющего сигнала fo, на которой регистрируется эффективная дифракция.

3.4.4. Определение быстродействия

3.4.4.1. Определение быстродействия АО фильтра сводится к установлению длительности переходного процесса в электронных и акустических цепях АО фильтра по схеме черт. 3.

 $3.4.4.2.$  Порядок выполнения измерений

Повторить операции по п. 3.4.2.1. Подать на АО фильтры импульс ВЧ-сигнала, длительность которого существенно (в 10-20 раз) превышает ожидаемое время установления ультразвуковых воли в светозвукопроводе.

Получить на зкране сециллографа кривую, иллюстрирующую нарастание интенсивности дифракции по мере заполнения ячейки ультразвуковой волной (черт. 5).

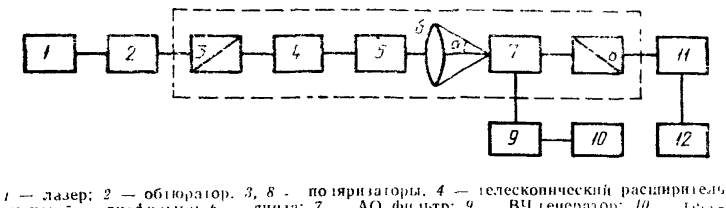

пучка;  $5 - \frac{1}{2}$ изфрагма; 6 - линза; 7 - АО фильтр; 9  $BU$  reacherop;  $10$  $10.3 - 10$ ратор чинульсов;  $H = \phi$ отоприемник;  $l^2$ осни клого те

Черт. 6

За результат измерения быстродействия АО фильтра-принимают величину о, определяемую как обратное значение времени т возрастания фронта импульса от 0,1 до 0,9 максимального значения.

3.4.5. Измерение угловой апертуры

3.4.5.1. Угловую апертуру измеряют по схеме черт. 6 с использованием формирователя оптического пучка с заданной расходи-

мостью. Формирователь должен состоять из расширителя пучка 4, диафрагмы с переменным размером отверстия 5 и линзы б. За линзой образуется конусообразный пучок света с углом расходимости конуса а:

$$
a = \arctg\varphi = \pm \arctg\left(\frac{D}{2F}\right) \tag{5}
$$

где  $D$  — диаметр отверстия диафрагмы мм;

 $F -$  фокусное расстояние линзы 6, мм.

Измеряя зависимость эффективности дифракции от угла а. найти такой угол со. при котором выполняется условие:

$$
\frac{I_{\rm A}(\tau_{0.5})/I_{\rm 0}(\sigma_{0.5})}{I_{\rm A}(0)/I_{\rm 0}(0)} = \frac{1}{2} \tag{6}
$$

где  $I_n(0)$ ,  $I_0(0)$  — соответственно интенсивности дифрапированного и падающего нормально к поверхности светозвукопровода АО фильтра оптических лучей;

 $I_5(\alpha_{0.5})$ ,  $I_0(\alpha_{0.5})$  — соответственно интенсивности дифрагированного и падающего в пределах угла  $\alpha$  к нормали оптических лучей. мВ.

 $3.4.5.2$ . Порядок измерения угловой апертуры

Выполнить операции, изложенные в п. 3.4.1 и, перестраивая размер диафрагмы D от минимального до максимального значения, построить график зависимости

$$
y(z) = \frac{I_R(z)/I_0(z)}{I_1(0)/I_0(0)} \t\t(7)
$$

где  $I_1(\alpha)$ ,  $I_0(\alpha)$  — соответственно интенсивности дифрагированного и падающего под углом  $\alpha$  к нормали оптических лучей.

Решить графически уравнение  $y(\alpha) = 0.5$ .

За результат измерения принимают величину со 5, являющуюся угловой апертурой АО фильтра.

3.4.6. Измерение рабочего диапазона длин волн

Рабочий диапазон длин волн АО фильтра определяется с помощью панорамной установки для измерения КСВН, подключенной к входу АО фильтра.

Изменяя частоту встроенного генератора, найти участок диапазона частот от  $f_{\text{min}}$  до  $f_{\text{max}}$ , в котором значение КСВН изменяется не более чем на 3 дБ.

За результат измерения принимают величину  $\Delta\lambda$ , определяемую по форму је

$$
\lambda = \lambda_{\max} - \lambda_{\min} = \frac{V_{\text{tot}} \Delta n}{\int \max \{h \, \mu \} \, \Omega} - \Delta f, \tag{8}
$$

где  $f_{\text{max}}$ ,  $f_{\text{min}}$  — границы частот рабочего диапазона, МГц.

$$
f=f_{\max}-f_{\min}.\tag{9}
$$

3.47. Измерение оптического контраста АО фильтра

3.4.7.1. Оптический контраст  $m_x$  при отсутствии ультразвуковой волны измеряют по схеме (черт. 7), позволяющей сравнивать сигналы с различной поляризацией

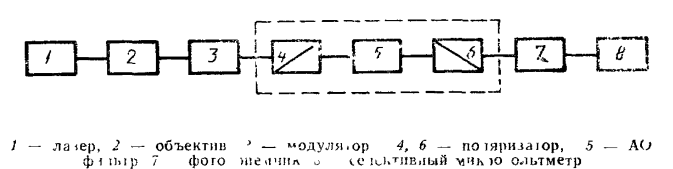

 $U_{PDT}$  7

Луч света от лазера 1 проходит через объектив 2, модулятор  $3$  и поляризационную призму 4 и попадает в измеряемый АО фильтр 5. где происходит его частичная деполяризация. Частично деполяризованный свет проходит через поляризатор 6 и попадает на фотоприемник 7. электрический сигнал с которого измеряется селективным микровольтметром 8. Вращая поляризатор вокруг оптической оси, установить и зарегистрировать микровольтметром минимальный сигнал  $U_{\text{min}}$ . Повернув поляризатор  $\delta$  на 90°. регистрируют максимальный сигнал  $U_{\text{max}}$ .

Оптический контраст  $m_x$  вычисляют, как среднее из 10 измерений, по формуле

$$
m_x = \frac{U_{\text{max}}}{U_{\text{min}}} \tag{10}
$$

3.4.7.2. Оптический контраст т. при прохождении в нем ультразвуковой волны измеряют по схеме черт. 3.

Настроить частоту управляющего сигнала ВЧ генератора 7 на частоту эффективного акустооптического взаимодействия с лазерным излучением на длине волны  $\lambda_0$  и зарегистрировать сигнал  $\overline{A}$  и на выходе фотоприемника 5.

Выключить управляющий сигнал ВЧ-генератора 7 и также зарегистрировать сигнал  $A_0$  на выходе фотоприемника.

Оптический контраст т., характеризующий вклад фона в суммарное излучение на выходе АО фильтра с возбужденной в нем ультразвуковой взлной, определяется по формуле

$$
m_r = \frac{A_{\lambda}}{A_0} \tag{11}
$$

3.4.8. При измерении параметров АО фильтров погрешности результата прямых измерений должны рассчитываться по ГОСТ  $8207$ , а ссвенных измерений — по МИ 1730.

ПРИЛОЖЕНИЕ 1 Справочное

# АНАЛИТИЧЕСКИЕ СООТНОШЕНИЯ, ОПРЕДЕЛЯЮЩИЕ ОСНОВНЫЕ ПАРАМЕТРЫ АО ФИЛЬТРОВ

Основные соотношения для параметров АО фильтров определяют по следующим формулам.

$$
\lambda_0 - \frac{V|n_i - n_d|}{f} \quad , \tag{12}
$$

для неколлинеарного АО фильтра

$$
\lambda_0 = \frac{V|n_t - n_d|}{f} \cdot \frac{\sin^2\Theta_t}{\sin(\Theta_t - \gamma)}, \qquad (13)
$$

где  $\lambda_0$  - рабочая длина волны, нм,

 $\overline{V}$  — скорость УЗ волны, м/с,

 $|n_i - n_d| = \Delta n$  — разность показателей преломления падающего и дифрагированного световых лучей.

f - частота акустической волны. МГи:

 $\Theta_i$  — угол Брэгга, рад.

у - угол преломления, рад

Ширину полосы пропускания по свету для строго коллинеарного взаимодействия  $\delta\lambda$  определяют по формуле

$$
\delta\lambda \approx \frac{\lambda_0^2}{\Delta n L} \quad , \tag{14}
$$

тде  $L -$  длина области коллинеарного АО взаимодействия, мм. Значения δλ по свету определяют по половинному уровню кривой пропускания АО фильтра

В случае ьвазиколлинеарного (или неколлинеарного) взаимодействия формула (12) без учета дисперсии света преобразуется к виду

$$
\delta \lambda = \frac{\lambda^2}{\Delta n \ L \sin^2 \theta_t} \tag{15}
$$

При акустооптическом взаимодействии расходящихся УЗ пучков полоса пропускания неколлинеарного фильтра растет линейно с увеличением расходимости и уменьшается с приближением к режиму коллинеарной дифракции.

Быстродействие АО фильтра т<sup>-1</sup> характеризуется интервалом времени (длительностью пролождения акустической волны расстояния, равного длине АО взаимодействия). Быстродействие АО фильтра о находят по формуле

$$
\omega = \tau^{-1} = \frac{1}{L} \tag{16}
$$

Эффективность дифракции АО фильтра характеризует его коэффициент не редачи по свету.

При коллинеарном взаимодействии эффективность дифракции АО фильтра определяют по формуле

$$
r_i = -\frac{I_A}{I_I - P_{\vartheta A}} \quad , \tag{17}
$$

где  $I_{\pi}$  - интенсивность дифрагированного луча, мВ,

 $J_1$  - интенсивность падающего луча, мВ,

 $P_{21}$  — мощность управляющего электрического сигнала, Вт.

#### $C$  12 P 50  $-124 - 91$

Рабочий диапазон длин волн ∆А определяют в частотной полосе ∆ по уровню изменения эффективности дифракции на 3 дБ от максимального значения.

$$
\Delta\lambda - \lambda_{\text{max}} - \lambda_{\text{atm}} = \frac{2V\Delta n}{l^2} - \Delta l \tag{18}
$$

с учетом дисперсии показателя преломления п

$$
\Delta\lambda = \frac{\lambda_0^2}{2L\left(\Delta n + \lambda_0 \frac{dn}{d\lambda}\right)} \tag{19}
$$

Угловая апертура АО фильтра определяет диапазон входных углов светового луча, в котором эффективность дифракции отличается от эффективности дифракции при нормальном падении светового луча на входную грань не более чем на 3 дБ. Угловую апертуру ф (с учетом преломления света на входной грани) определяют по формуле

$$
\Phi = 2n(\lambda_n/L\Delta n)^{1/2} \tag{20}
$$

Оптический контраст АО фильтра характеризует качество выделения сигнала, т. е. ослабление оптического излучения вдали от центра полосы пропускания фильтра. Зависимость эффективности дифракции от расстройки определяют по формуле типа (sin x/x)<sup>2</sup>, которая характеризуется наличием боковых максимумов убывающей амплитуды.

P 50-124-91 C. 13

приложение 2 Справочное

#### **ПЕРЕЧЕНЬ**

#### рекомендуемой аппаратуры для контроля параметров фильтров

Лазер (оптический генератор) типа ЛГ-77 по ГОСТ 25373<br>ВЧ-генератор типа Г4—143 по ГОСТ 23767<br>Фотоэлектронный усилитель типа ФЭУ-69А по ГОСТ 25370<br>Осциллограф типа C1-83 по ГОСТ 9829 Генератор импульсных сигналов типа 75-54 Частотомер типа Ч3-36. Селективный вольтметр типа В6-9 по ГОСТ 22261

Примечание. Измерительные приборы могут быть заменены приборами других типов, обеспечивающими выполнение требований стандарта.

#### **ИНФОРМАЦИОННЫЕ ДАННЫЕ**

# **1. РАЗРАБОТАНЫ И ВНЕСЕНЫ Комитетом стандартизации и метрологии СССР**

#### **РАЗРАБОТЧИКИ**

- **В. Н. Масленников,** канд. физ.-мат. наук; **Н. А. Халомеева**
- **2. УТВЕРЖДЕНЫ И ВВЕДЕНЫ В ДЕЙСТВИЕ Постановлением Комитета стандартизации и метрологии СССР от 18.11.91 № 1753**

### *3.* **ВВЕДЕНЫ ВПЕРВЫЕ**

[Р 50-124-91](http://files.stroyinf.ru/Data2/1/4293850/4293850355.htm)

# **4. ССЫЛОЧНЫЕ НОРМАТИВНО-ТЕХНИЧЕСКИЕ ДОКУМЕН-ТЫ**

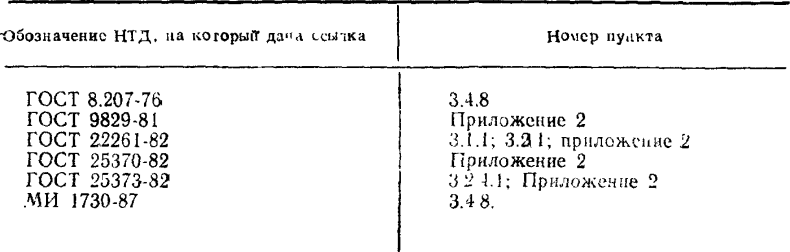

#### **РЕКОМЕНДАЦИИ ФИЛЬТРЫ АКУСТООПТИЧЕСКИЕ. Типы, основные параметры, методы измерений Р 50— 124—91**

Редактор *В. М. Льченкина* Технический редактор *О. Н. Никитина* Корректор *В. И. Кануркина*

Сдано в наб 2-01-92 Поди в печ 20-05.92 Формат 60×90-/16. Бумага офсетная, Гарнитура<br>литературная, Печать высокая, Усл. печ, л. 1,0 Усл. кр.-отт. 1,0, Уч.-изд. л. 0,83<br>— Тир. 359 экз. 3к. 239 Изд. № 1113-4

**Ордена «Знак Почета» Издательство стандарюь, 123557, Москва. ГСП, Новопресненский пер , 3 Калужская** Tiinoi **рафия стандартов, ул. .Московская. 256.**